## **ԳՈՄԵԼ, ՔԱՂԱՔԱՅԻՆ\_2008\_2-12**

Напишите программу, которая будет вводить пятнадцать чисел и подсчитывать количество троек среди этих чисел.

## **Входные данные.**

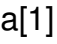

a[2]

...

a[15] - числа

## **Выходные данные.**

количество троек

## **Пример.**

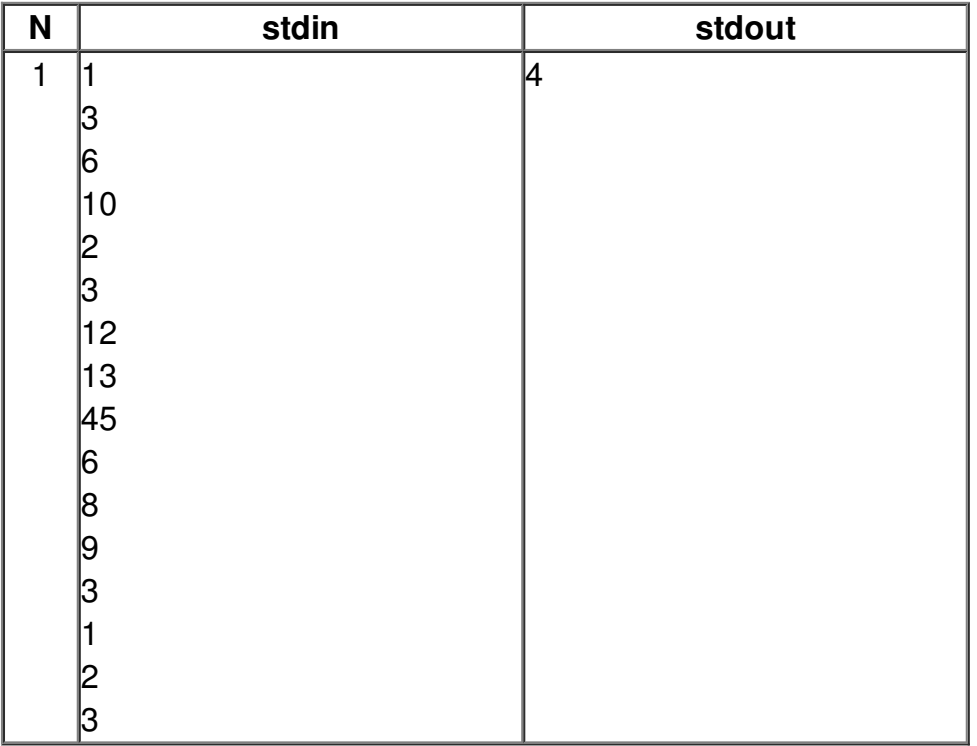